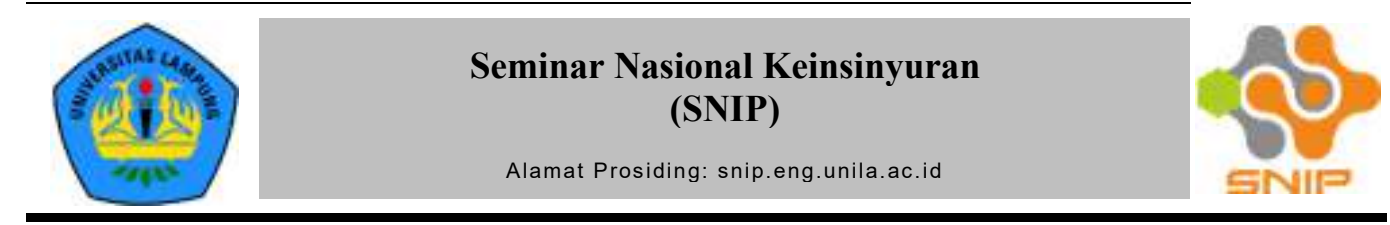

# Perencanaan Kuda – Kuda Dengan Bentang 45 Meter Menggunakan Balok Baja Castella

Josua Situmorang <sup>a\*</sup>, Alex Purba <sup>b</sup> dan Agus Setiawan <sup>c</sup>

*<sup>a</sup>Dinas Perumahan Kawasan Permukiman dan Cipta Karya Provinsi Lampung, Bandar Lampung <sup>b</sup>Fakultas Teknik, Universitas Lampung, Jl. Prof. Soemantri Brojonegoro, Bandar Lampung 35145 <sup>c</sup>Fakultas Pertanian, Universitas Lampung, Jl. Prof. Soemantri Brojonegoro, Bandar Lampung 35145* 

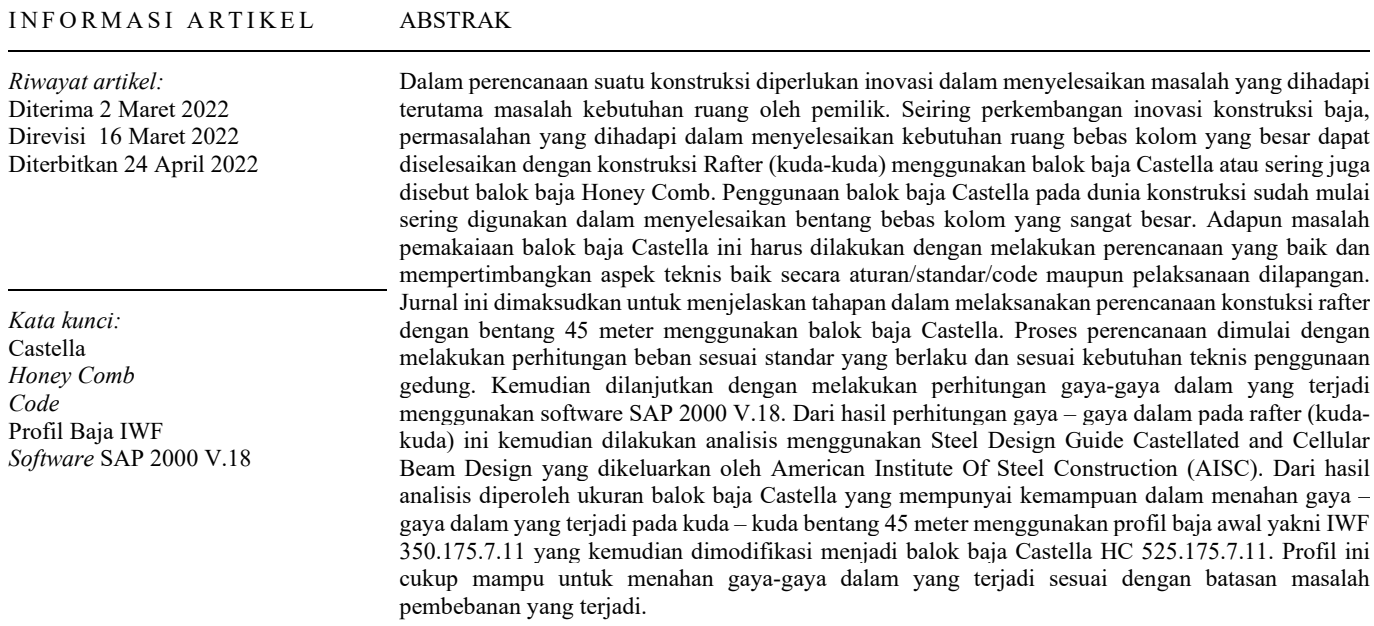

# **1. Pendahuluan**

Dalam perencanaan suatu konstruksi diperlukan inovasi dalam menyelesaikan masalah yang dihadapi terutama masalah kebutuhan ruang oleh pemilik. Seiring perkembangan inovasi konstruksi baja, permasalahan yang dihadapi dalam menyelesaikan kebutuhan ruang bebas kolom yang besar dapat diselesaikan dengan konstruksi *Rafter* (kuda-kuda) menggunakan balok baja Castella atau sering juga disebut balok baja Honey Comb (Hayati, 2014). Penggunaan balok baja Castella pada dunia konstruksi sudah mulai sering digunakan dalam menyelesaikan bentang bebas kolom yang sangat besar. Adapun masalah pemakaiaan balok baja Castella ini harus dilakukan dengan melakukan perencanaan yang baik dan mempertimbangkan aspek teknis baik secara aturan/standar/*code* yang berlaku maupun aspek teknis pelaksanaan dilapangan. Jurnal ini dimaksudkan untuk membuat panduan dalam melaksanakan perencanaan konstuksi rafter dengan bentang 45 meter menggunakan balok baja castella. Proses perencanaan dimulai dengan melakukan perhitungan beban sesuai standar

yang berlaku dan sesuai kebutuhan teknis penggunaan gedung. Kemudian dilanjutkan dengan melakukan perhitungan gaya-gaya dalam yang terjadi menggunakan *software* SAP 2000 V.18. Dari hasil perhitungan gaya – gaya dalam pada *rafter* (kuda-kuda) ini kemudian dilakukan analisis menggunakan *Steel Design Guide Castellated and Cellular Beam Design yang dikeluarkan oleh American Institute Of Steel Construction* (AISC). Dari hasil analisis diperoleh ukuran balok baja Castella yang mempunyai kemampuan dalam menahan gaya – gaya dalam yang terjadi pada kuda – kuda bentang 45 meter menggunakan profil baja awal yakni IWF 350.175.7.11 yang kemudian dimodifikasi menjadi balok baja Castella HC 525.175.7.11.

## **2. Tinjauan Pustaka**

Pabrikasi balok baja castella pada saat ini dapat dilakukan baik di lokasi pekerjaan atau pada workshop kemudian dikirim ke lokasi pekerjaan. Cara sederhana dapat dilakukan dengan melakukan potongan zig-zag sesuai ketentuan pemotongan standar pembuatan balok castella dari baja profil berpenampang

<sup>\*</sup>Penulis korespondensi.

E-mail: yos.situmorang@yahoo.com

Prosiding SNIP Vol.2 No.1 ©2022 Program Studi Program Profesi Insinyur - Universitas Lampung.

utuh yang tersedia dipasaran (Toreh, 2015). Standar pemotongan pembuatan pada balok baja castella dapat dilihat pada standar potongan yang dikeluarkan oleh PT. Gunung Garuda. Standar ini sudah sangat familiar di dunia industri konstruksi baja Indonesia.

# **3. Tujuan Penelitian**

Adapun tujuan penelitian ini adalah sebagai berikut :

- 1) Menentukan ukuran profil baja castella pada kuda-kuda bentang 45 meter.
- 2) Menganalisis kemampuan profil baja castella sesuai dengan gaya-gaya dalam yang terjadi.

# **4. Batasan Masalah**

Batasan masalah pada jurnal ini adalah sebagai berikut :

- 1) Konstruksi bawah (Pondasi dan Tie Beam), konstruksi atas (kolom, balok, dan bracing) dan konstruksi atap (gording, ikatan angina, dan sagrog) tidak dilakukan analisis tapi direncanakan sesuai standar yang berlaku.
- 2) Pembebanan yang terjadi hanya dilaksanakan terbatas pada beban mati, beban hidup.
- 3) Menganalisis kemampuan profil baja castella sesuai dengan gaya-gaya yang terjadi

# **5. Metode Penelitian**

Perencanaan dilakukan dengan menggunakan data perencanaan awal yang telah ditentukan sebelumnya.

#### *A. Data Perencanaan*

Adapun data perencanaan awal pada penelitian ini adalah sebagai berikut :

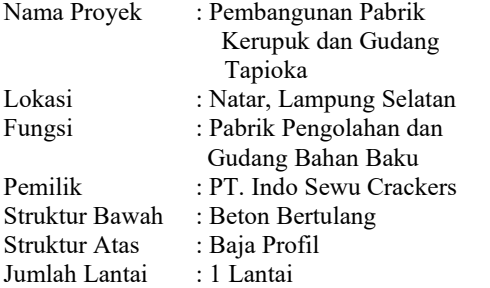

#### *B. Diagram Alur Perencanaan*

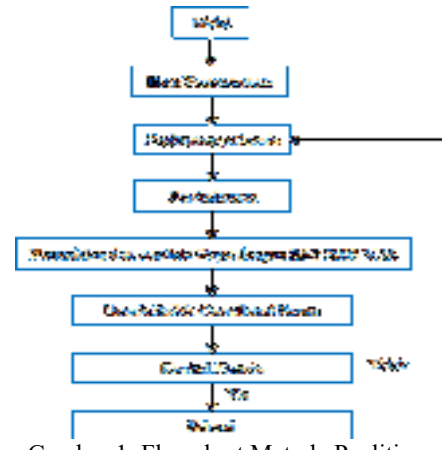

Gambar 1. Flowchart Metode Penlitian

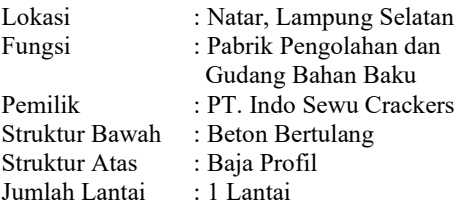

## *C. Pembebanan*

Adapun standar pembebanan pada penelitian ini mengacu pada standar beban minimum untuk perancangan bangunan gedung dan struktur lain (BSN SNI, 1727-2013) dan tata cara perencanaan ketahanan gempa untuk struktur bangunan gedung dan non gedung (BSN SNI, 1726-2019).

#### 1) Beban Mati

Beban mati yang dianalisis pada penelitian ini adalah beban akibat berat sendiri struktur dan beban mati akibat berat sendiri finishing struktur dan arsitektur. Pada penelitian ini beban mati (DL) akibat berat sendiri struktur dianalisis langsung pada *software* SAP 2000 V.16, sedangkan beban mati tambahan (SDL) adalah sebagai berikut :

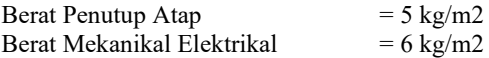

#### 2) Beban Hidup

Beban Hidup (LL) minimum sesuai SNI 1727-2013 Pasal 4.8.2 untuk atap adalah sebesar 0,58 kN/M2

#### 3) Beban Angin

Beban Angin (WL) sesuai dengan SNI 1727-2013 adalah sebagai berikut :

### 4) Beban Gempa

Analisis beban gempa pada perencanaan ini dilakukan dengan menggunakan standar SNI 1726:2019. Perhitungan Respon Spektrum menggunakan program yang telah disediakan oleh PU pada situs rsa.ciptakarya.pu.go.id.

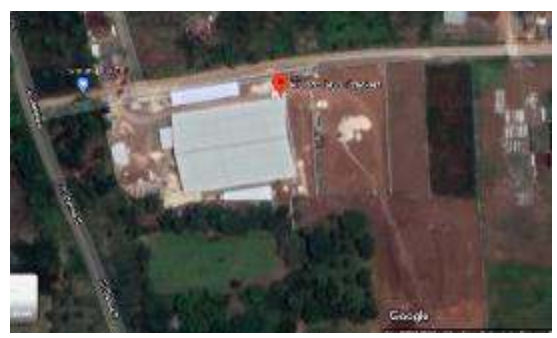

Gambar. 2 Lokasi Pabrik PT. Indo Sewu Crackers

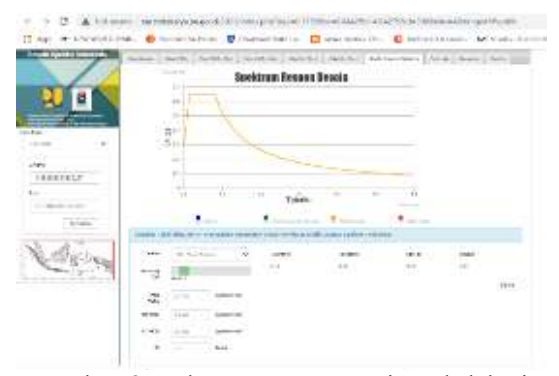

Gambar. 3 Spektrum Respon Desain pada lokasi

Dengan memasukkan parameter koordinat lokasi pekerjaan pada Aplikasi Respon Spektrum diperoleh :

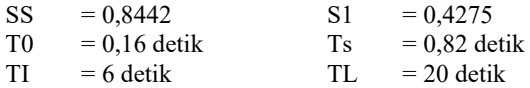

4.1) Menentukan Kelas Situs digunakan

Kelas Situs dapat ditentukan berdasarkan gambar dibawah ini :

| Kelay situs                                                                                                    | D. Innicket K)                                                                                                    | D www.D.    | $2 - 0.740$   |  |  |  |  |  |
|----------------------------------------------------------------------------------------------------|----------------------------------------------------------------------------------------------------|-------------|---------------|--|--|--|--|--|
| SA (beluen kerse)                                                                                                    | 41500                                                                                                    | No.         | <b>N.VA</b>   |  |  |  |  |  |
| SS (traitean).                                                                                                    | 750 sampur 1500                                                                                                    | NiA.        | N.S           |  |  |  |  |  |
| SC Hendi keras, weigat<br>padat dan bahuan kiriak!                                                                                                    | 350 samples 750                                                                                                    | $+541$      | $+100$        |  |  |  |  |  |
| SD (tenen sedang)                                                                                                    | 175 as most 25th                                                                                                    | 15 samps 50 | 50 hampshill? |  |  |  |  |  |
| San Haratt Arratt                                                                                                    | $-1/5$                                                                                                    | $+15$       | $-50$         |  |  |  |  |  |
| 57 (tanah khusus yang<br>teamsclutham.<br>nvestigas! geoteknik<br>speake dan shekara<br>cutours accellents.<br>Vir 01 in election para<br>CATATAN: N/A a relate direct division | karaler atik sebagai berikut :<br>indexs plastisites, PT > 20.<br>2. Кыргыза, м. 2: 40%.<br>Kual geser nimits, < 25 kPa<br>л<br>Switspi profit lapkar: tenshi yang memiliki salah satu satu jabih dari<br>kanak terpitak perdudu<br>Rayvart dan berpotensi gagal atau runtuh akhat keban gempa seperti<br>mudah koulake, lempung sengat senahi, tanah lemamentasi amah.<br>Lompung wangat original, dan latau gambat Historialan 27% 8 m).<br>٠<br>Lempions complementation constant thegal sketcheders with 7.5 m diseases.<br>indelsy plas heads PT > 75)<br>Lapisan lompung lunakisotongah toguh dongan ketobatan ei > 35 m<br>dwayer: 30 × 50kPu |             |               |  |  |  |  |  |

Gambar.4 Kelas Situs Tanah

Dari gambar diatas ditentukan kelas situs tanah pada lokasi proyek ini adalah kelas situs tanah sedang (SD), dengan nilai N-SPT 15 sampai 50. Nilai N-SPT ini diperoleh dari hasil pengujian yang dilakukan oleh tim geoteknik Universitas Bandar Lampung yang telah ditunjuk oleh PT. Indo Sewu Crackers.

### 4.2) Menentukan Koefisien Situs Fa, Fv

Koefisien situs Fa dan FV dapat dihitung berdasarkan gambar dibawah ini.

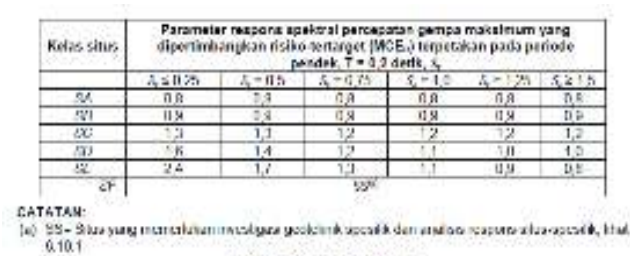

Tabel 7 - Koefisien situs, F.

| Keize stus | Parameter respons spekiral percepatan gempa maksimum yang<br>dipertimbangkan naiko-tertarget (MCB-) terpetakan pada periode 1<br>detik St |    |     |           |      |          |  |  |
|------------|----------------------------------------------------------------------------------------------------|----|-----|-----------|------|----------|--|--|
|            | 石なのき                                                                                                    |    | -83 | $5 - 0.4$ | - 05 | via file |  |  |
| 56         | ñΒ                                                                                                    | ñΒ |     | n e       |      | n A      |  |  |
| 51         | пn                                                                                                    | ПB |     | πп        |      | πn       |  |  |
| 58         |                                                                                                    |    |     |           |      |          |  |  |
| sn         |                                                                                                    | 77 |     | я         |      |          |  |  |
| ш          | 42                                                                                                    | 33 |     |           |      | 21       |  |  |
|            |                                                                                                    |    |     |           |      |          |  |  |

Gambar.5 Koefisien Situs Fa, dan Fv

Nilai Ss dan S1 yang diperoleh dari hasil aplikasi Respon Spektrum diatas digunakan sebagai dasar penentuan nilai Fa dan Fv, sehingga diperoleh :

\n- $$
F_1 = 1,1623
$$
\n- $F_V = 1,8725$
\n- Nilai Fa dan Fv dihitung berdasarkan metode interpolasi linier pada Gambar. 5.
\n

4.3) Menentukan nilai Parameter respons spektral SMs dan SM1 Berdasarkan nilai Fa dan Fv, dihitung nilai Parameter respons

spektral percepatan pada periode pendek (SMs) dan periode 1 detik (SM1).  $SMs = Fa \times Ss = 0.9812$ 

 $SM1 = Fv \times S1 = 0,8005$ 

4.4) Menentukan nilai parameter percepatan spektral desain untuk periode pendek, SDs dan pada periode 1 detik, SD1

Berdasarkan nilai SMs dan SM1, dihitung nilai parameter percepatan spektral desain untuk periode pendek, SDs dan pada periode 1 detik, SD1, harus ditentukan melalui perumusan berikut ini:

 $SDs = 2/3 \times SMs = 0,6542$  $SD1 = 2/3 \times SM1 = 0,5337$ 

4.5) Menetukan periode fundamental pendekatan (Ta)

Dalam SNI 1726-2019 pasal 7.8.2.1 periode fundamental pendekatan (Ta) ditentukan sebagai berikut :

$$
Ta = Ct. h_n^x
$$

Dimana h adalah tinggi struktur, Ct dan x adalah koefisien parameter periode pendekatan. Nilai koefisien Ct dan x dapat dilihat pada Gambar dibawah ini :

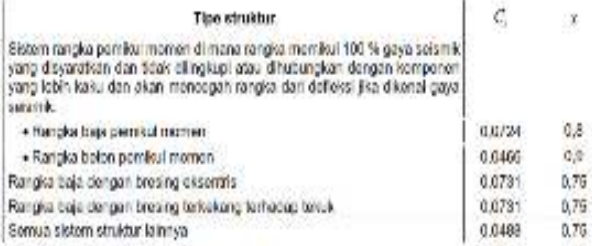

Gambar.6 Nilai Parameter Periode Pendekatan Cu dan x

Dari Gambar diatas diperoleh : Ct =  $0.0724$  x =  $0.8$ Sehingga Ta =  $Ct.h_n^x$  $T_a = 0.0724.8^{0.8}$  $Ta = 0,3821$ 

4.6) Membuat Spektrum Respon Desain

Untuk membuat periode yang lebih kecil dari T0, nilai Sa menggunakan persamaan berikut : Sa=Sds(0,4+0,6 $\frac{T}{T0}$ )

Untuk periode lebih besar dari atau sama dengan T0 dan lebih kecil dari atau sama dengan Ts, spektrum repons percepatan desain Sa sama dengan Sds

Untuk periode lebih besar dari Ts, spektrum respons percepatan desain Sa diambil menggunakan persamaan :

$$
Sa = \frac{Sd1}{T} = \frac{0,5337}{0,3821} = 1,3967
$$
  
\n
$$
Ts = \frac{Sd1}{Sds} = \frac{0,5337}{0,6542} = 0,8158
$$
  
\n
$$
T0 = 0,2\frac{Sd1}{Sds} = 0,2\frac{0,5337}{0,6542} = 0,1631
$$

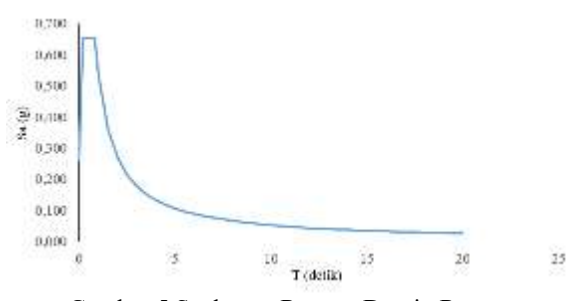

Gambar.5 Spektrum Respon Desain Rencana

4.7) Menentukan faktor keutamaan gempa dan kategori risiko struktur bangunan

Sesuai dengan SNI 1726-2019 Pasal 4.1.2 Tabel 3 ditentukan nilai faktor kategori risiko struktur bangunan adalah II. Untuk faktor keutamaan gempa (Ie) pada SNI 1726:2019 Pasal 4.1.2 Tabel 4 ditentukan sebesar 1.

4.8) Menentukan Kategori Desain Seismik

Kategori desain seismik dievaluasi berdasarkan parameter respons percepatan pada perioda pendek dan 1 detik, yaitu dari nilai SDS dan SD1.

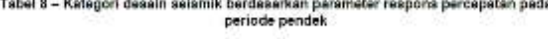

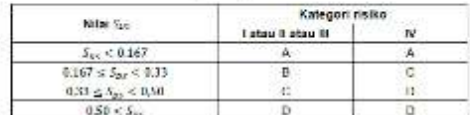

Tabel 9 - Kategori desain selsmik berdasarkan parameter respons percepatan pada<br>periode 1 defik

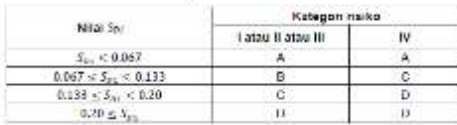

Dari tabel diatas ditentukan Kategori Seismik Desain (KDS) pada penelitian ini pada kategori D. Sistem struktur yang dipakai adalah Sistem Rangka Pemikul Momen Biasa.

4.9) Menentukan Koefisien Modifikasi Respon (R), Faktor Kuat Lebih (), Faktor Pembesaran Defleksi (Cd)

Berdasarkan sistem struktur yang digunakan, ditentukan nilai R, Qo dan Cd sesuai SNI 1726-2019 Pasal 7.2.2 Tabel 12 dan Pasal 7.2.5.6.1 diperoleh :

$$
R=3,5 \Omega o \qquad \qquad = \qquad 3 \qquad \qquad Cd = \qquad 3
$$

4.10) Prosedur Analisis Bangunan

Sesuai SNI 1726-2019 Pasal 7.7.2 Tabel 16 untuk kategori desain seismik D dengan struktur tanpa ketidakberaturan (irregular) structural dan ketinggian tidak melebihi 48,8 m diizinkan menggunakan analisis gaya Lateral Ekivalen.

#### 4.11) Menghitung koefisien respon seismik (Cs)

Koefisien respons seismik, Cs harus dengan dihitung dengan persamaan :

Cs (hitungan) = 
$$
\frac{Sds}{R} = \frac{0.6542}{\frac{3.5}{1}} = 0.1869
$$

$$
Cs \text{ (maks)} = \frac{S1}{T\frac{R}{Ie}} = \frac{0,4275}{0,3821\frac{3,5}{1}} = 0,3196
$$

 $Cs$  (min) = 0,044.Sds.Ie  $= 0.044x0.6542x1$  $= 0,0288$ Dari perhitungan diatas dipakai

 $Cs = Cs$  hitungan = 0,1869

4.12) Kombinasi Pembebanan

Pada penelitian ini kombinasi beban terfaktor yang dianalisis adalah sebagai berikut :

Kombinasi  $1 = 1,4D$ Kombinasi 2 =  $1,2D + 1,6L + 0,5$  (Lr atau R) Kombinasi 3 =  $1,2D + 1$  Ev + 1.Eh + L Kombinasi  $4 = 0,9D - 1Ev + 1.Eh + L$ 

#### **6. Pembahasan**

Dari perhitungan struktur diperoleh gaya – gaya maksimum yang terjadi akibat kombinasi pembebanan yang diperhitungkan. Selanjunya dilakukan perancangan dan analisis terhadap kuda – kuda (rafter) dengan menggunakan metode LRFD.

#### *A. Perencanaan dan Analisis Rafter*

Dari hasil perhitungan struktur dengan menggunakan software SAP 2000 V.16 diperoleh gaya – gaya maksimum yang terjadi pada Rafter adalah sebagai berikut :

Mumaks  $= 511,57$  kN.m MuA (pada L=0,25L)  $= 136,19 \text{ kN.m}$ MuB (pada L=0,50L)  $= 114,95$  kN.m MuC (pada L=0,75L)  $= 232,02 \text{ kN.m}$ Vumaks  $= 76,14$  kN.m Pumaks  $= 67,28$  kN.m

1) Data Penampang

Data penampang Rafter yang direncanakan pada penelitian ini adalah sebagai berikut :

Mutu Baja BJ 37

Profil Asal IWF 350.175.7.11 Profil Castella HC 525.175.7.11

Adapun dimensi HC 525.175.7.11 adalah sebagai berikut :

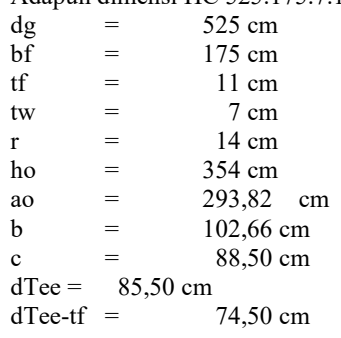

2) Kontrol Penampang

Cek kelangsingan penampang profil WF

Pelat Sayap  $\Lambda_f = \frac{bf}{2tf} = \frac{175}{2x1}$  $\frac{2x}{2x} = 7.95$  $\Lambda_p = \frac{170}{\sqrt{6}}$  $\sqrt{f}y$  $=\frac{170}{21}$  $\frac{1}{\sqrt{240}}$  = 10,97  $\Lambda_f < \Lambda_p$  (Penampang Kompak) - Pelat Badan  $\Lambda_{\rm w} = \frac{\rm h}{\rm m}$  $\frac{h}{tw} = \frac{525}{7}$  $\frac{1}{7}$  = 75  $\Lambda_p = \frac{1680}{\sqrt{c}}$  $\sqrt{f}y$  $=\frac{1680}{\sqrt{248}}$  $\frac{1}{\sqrt{240}}$  = 108,44  $\Lambda_w < \Lambda_n$  (Penampang Kompak) 3) Menghitung Ix dan Iy Profil Castella

- Pada Bagian Tanpa Lubang

$$
\begin{array}{rcl}\n\text{Ix} & = & \left(\frac{1}{12}xt_{w}x(dg - 2tf)^3\right) + 2x\left(\left(\frac{1}{12}bfxtf^3\right) + \left(btxtf\right)x\left(\frac{dg - tf}{2}\right)^2\right)\n\end{array}
$$

Ix =  $32856.45$  cm<sup>2</sup>

$$
Zx = \left(\frac{t_w x d g^2}{4}\right) + (b_f - t_w)x(dg - tf)x t_f
$$
  
= 1432,22 cm<sup>2</sup>

Pada Bagian Berlubang

$$
I x = 2x(\frac{1}{12}xt_{w}x(dTee - t_{f})^{3}) + 2x((\frac{1}{12}b_{f}xt_{f}^{3}) + (b_{f}xt_{f})x(\frac{dg - t_{f}}{2})^{2})
$$
  
\n
$$
I x = 12766,56 \text{ cm}^{2}
$$
  
\n
$$
Z x = (\frac{t_{w}xdg^{2}}{4}) + (b_{f} - t_{w})x(dg - tf)xt_{f}
$$

$$
= 1432,22 \text{ cm}^2
$$

# **7. Kesimpulan**

Dari Hasil analisis dapat disimpulkan bahwa profil Baja Castela 525.175.11.9 sebagai rafter dengan bentang 45 meter cukup kuat untuk menahan beban yang terjadi

# **Ucapan terima kasih**

Judul untuk ucapan terima kasih dan referensi tidak diberi nomor. Terima kasih disampaikan kepada Risanuri Hidayat yang telah meluangkan waktu untuk membuat artikel ini.

# **Daftar pustaka**

- Badan Standarisasi Nasional, SNI 1727:2013 "Beban minimum untuk perancangan bangunan gedung dan struktur lain", Jakarta , 2013.
- Badan Standarisasi Nasional, SNI 1726:2019 "Tata cara perencanaan tahan gempa untuk struktur bangunan Gedung dan non Gedung', Jakarta, 2019.
- Hayati, Masita Nur., "Pengaruh Lebar Potongan Profil (e) Terhadap Perilaku Lentur Pada Balok Baja Kastela (Castellated Beam). 2014.
- Toreh. "Optimasi Tinggi Pemotongan Lubang Heksagonal Pada Castellated Beam. 2015.